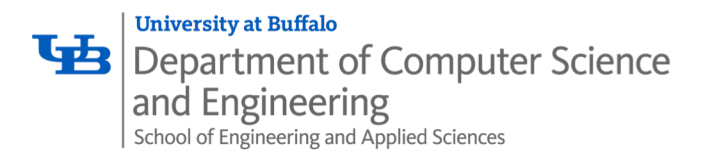

## *Process Layout - Heap*

Karthik Dantu Ethan Blanton Computer Science and Engineering University at Buffalo kdantu@buffalo.edu

Portions of this lecture are from the Princeton COS 217 course slides

Karthik Dantu

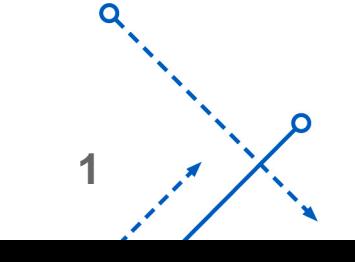

∩

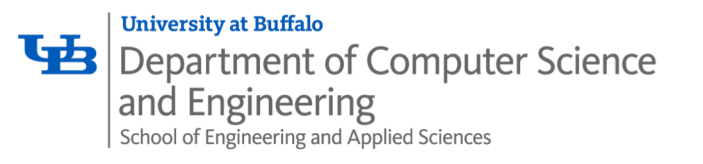

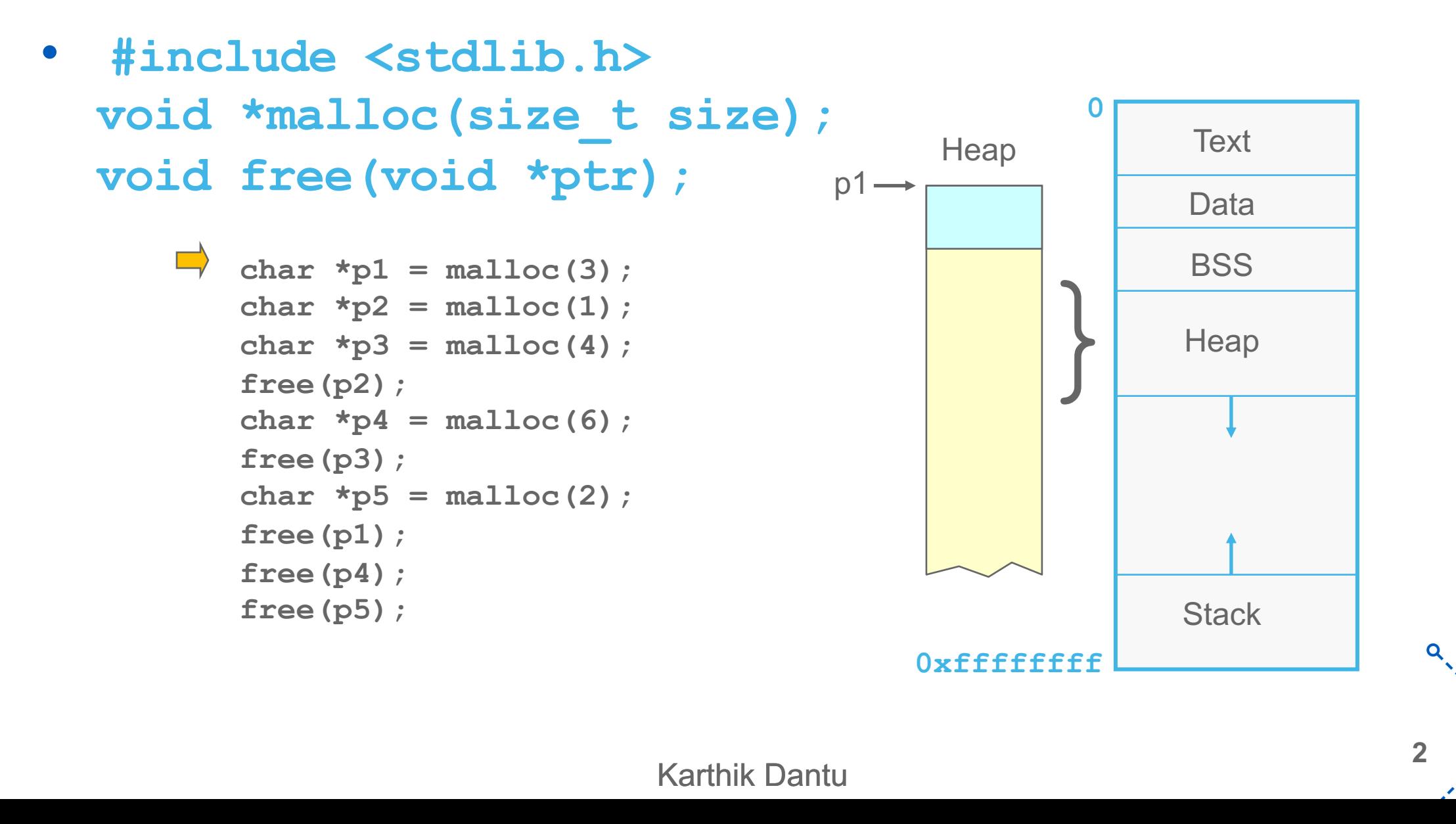

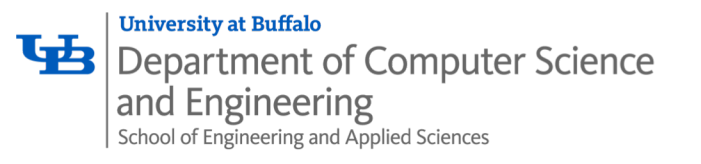

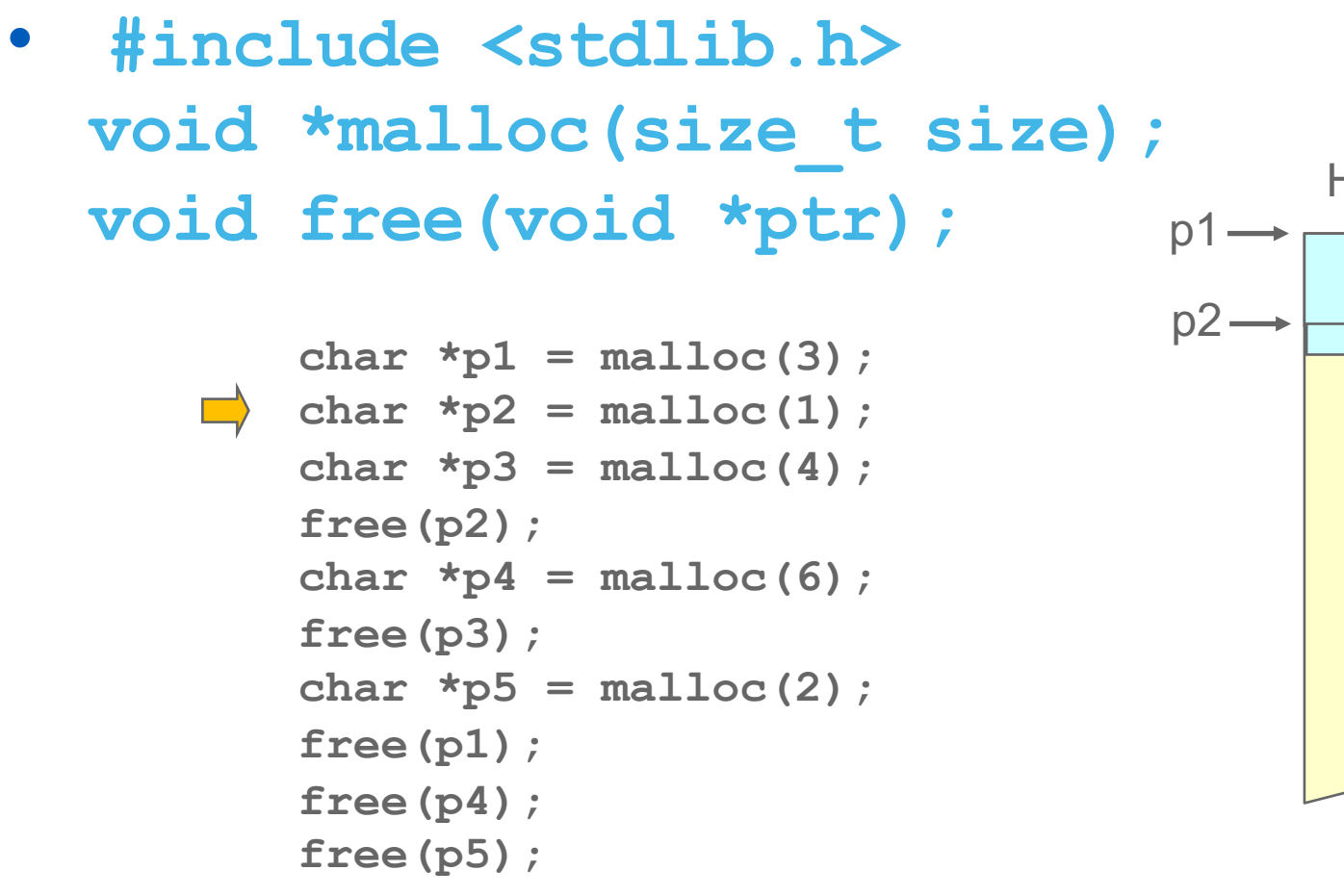

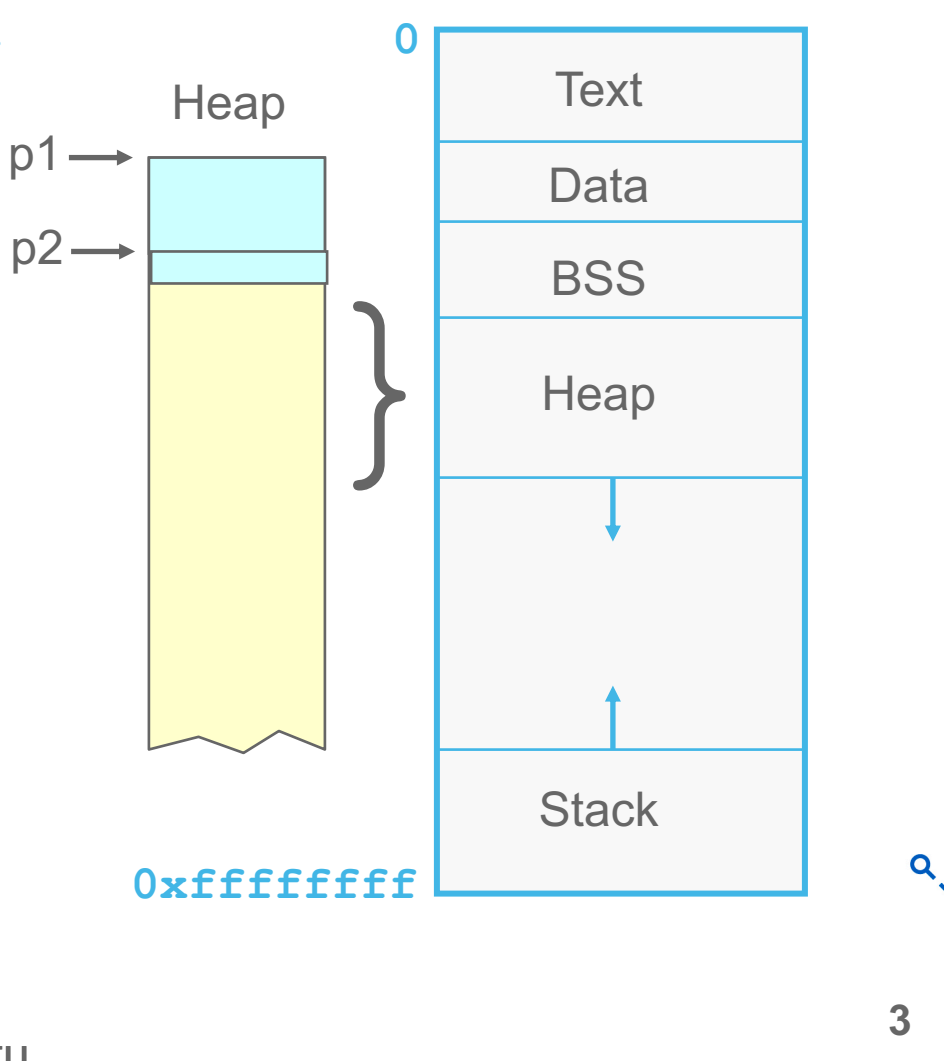

Karthik Dantu

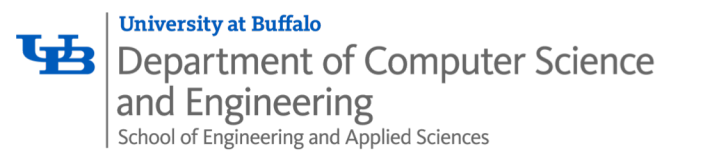

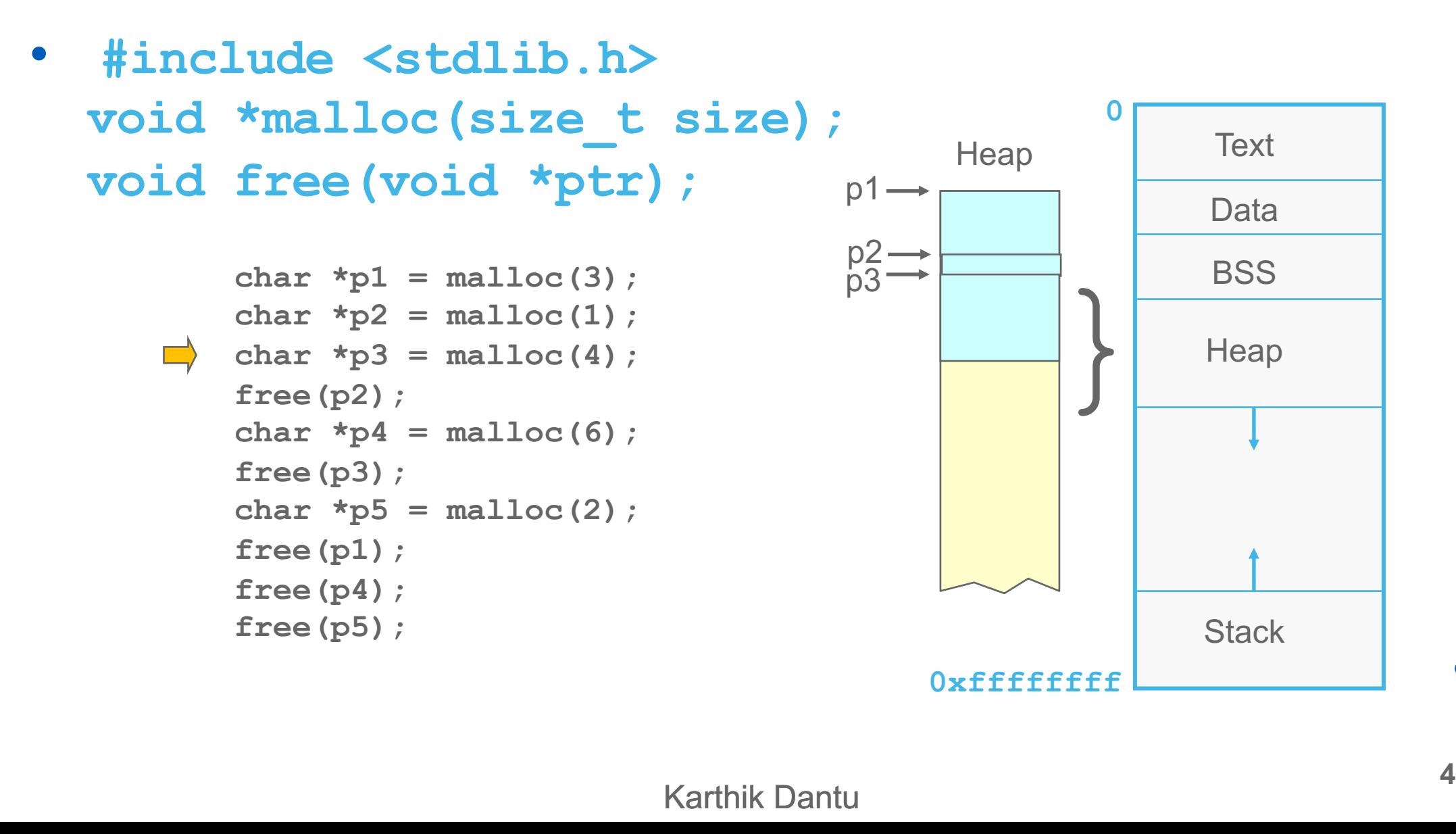

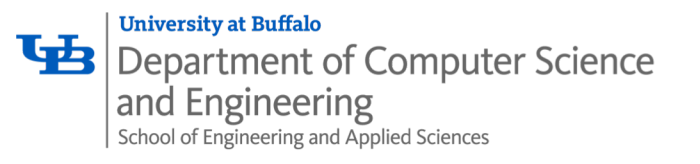

```
• #include <stdlib.h>
void *malloc(size_t size);
void free(void *ptr);
         char *p1 = malloc(3);
         char *p2 = \text{malloc}(1);
         char \starp3 = malloc(4);
         free(p2);
         char *p4 = malloc(6);
         free(p3);
         char *p5 = malloc(2);
         free(p1);
         free(p4);
         free(p5);
                                                            0
                                                  0xffffffff
                                                                   Text
                                                                  Data
                                                                  BSS
                                                                  Stack
                                                         \left| \right\rangle \right|Heap
                                                                  Heap
                                             p<sub>1</sub>
                                             p2
                                             \rm \dot{p}3
```
Karthik Dantu

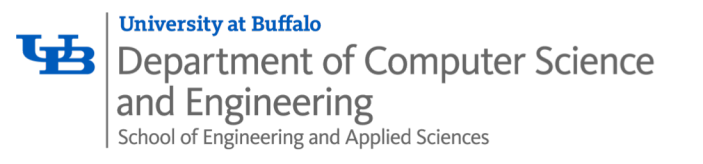

```
• #include <stdlib.h>
void *malloc(size_t size);
void free(void *ptr);
        char *p1 = malloc(3);
        char *p2 = \text{malloc}(1);
        char *p3 = malloc(4);
        free(p2);
        char *p4 = malloc(6);
        free(p3);
        char *p5 = malloc(2);
        free(p1);
        free(p4);
        free(p5);
                                         p<sub>1</sub>
                                         p2
                                         \rm \dot{p}3
```
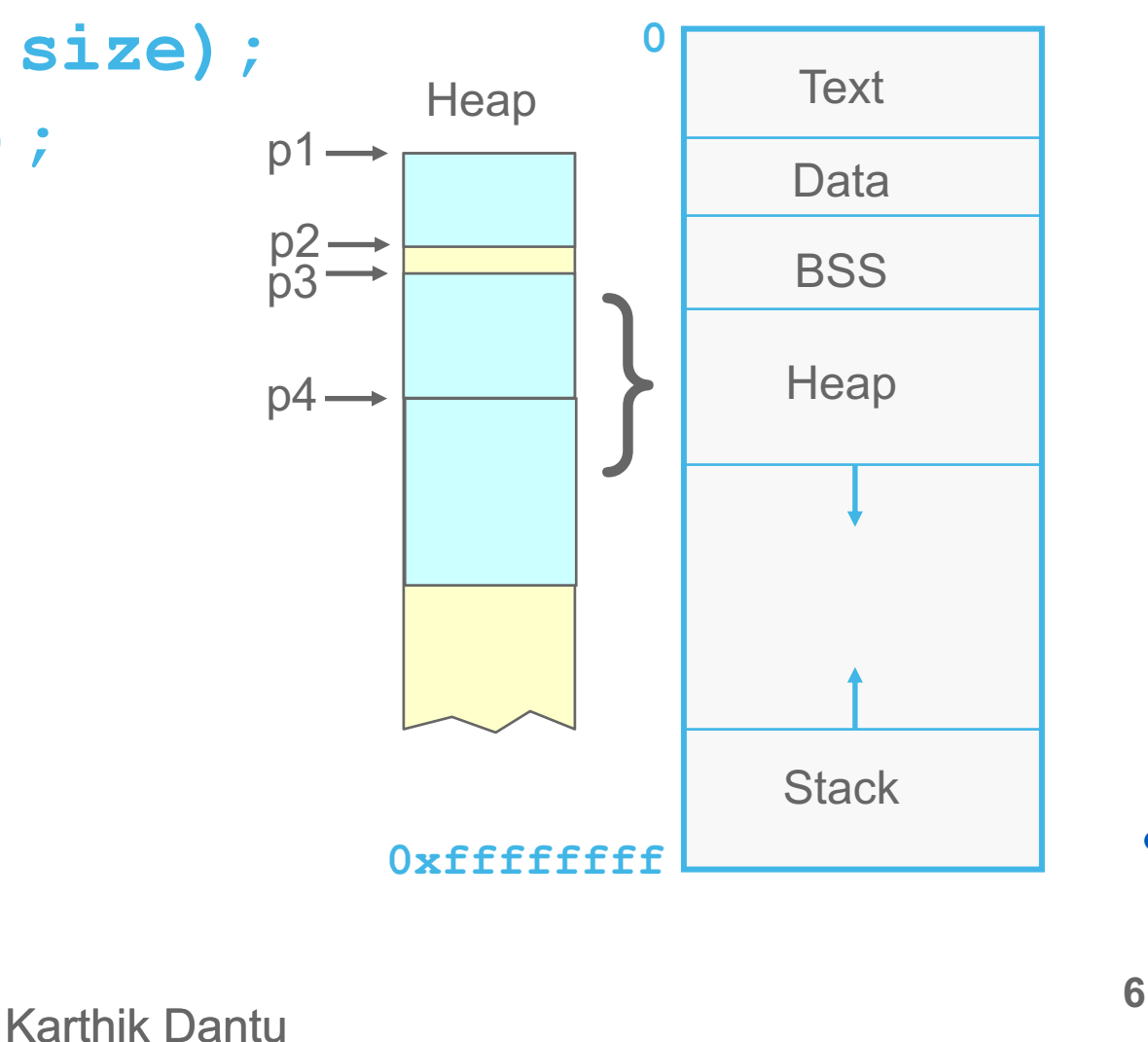

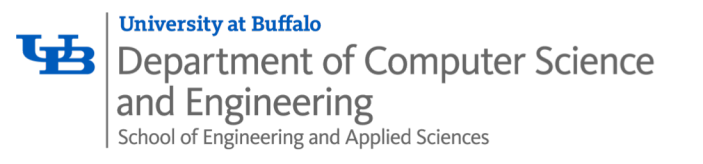

```
• #include <stdlib.h>
void *malloc(size_t size);
void free(void *ptr);
        char *p1 = malloc(3);
        char *p2 = \text{malloc}(1);
        char *p3 = malloc(4);
        free(p2);
        char *p4 = malloc(6);
       free(p3);
        char *p5 = malloc(2);
        free(p1);
        free(p4);
        free(p5);
```
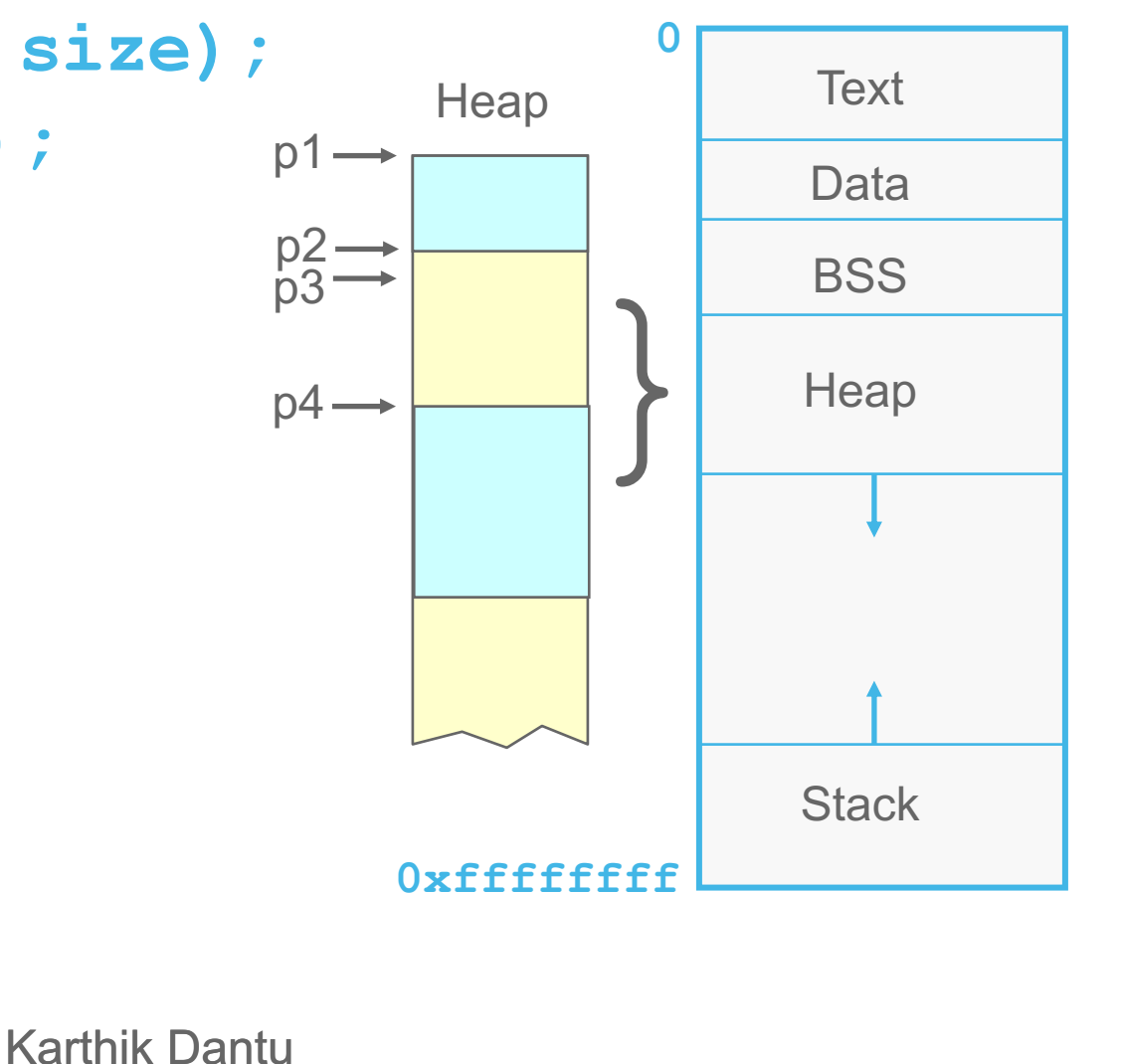

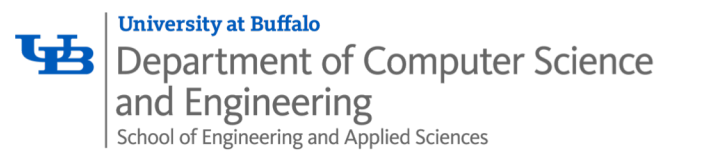

- **#include <stdlib.h> void \*malloc(size\_t size); void free(void \*ptr);** char  $*$ p1 = malloc(3); char  $*p2 = \text{malloc}(1)$ ; char  $\star$ p3 = malloc(4); **free(p2);** char  $*$ p $4$  = malloc(6); **free(p3);** char  $*$ p5 = malloc(2); **free(p1);**
	- **free(p4); free(p5);**

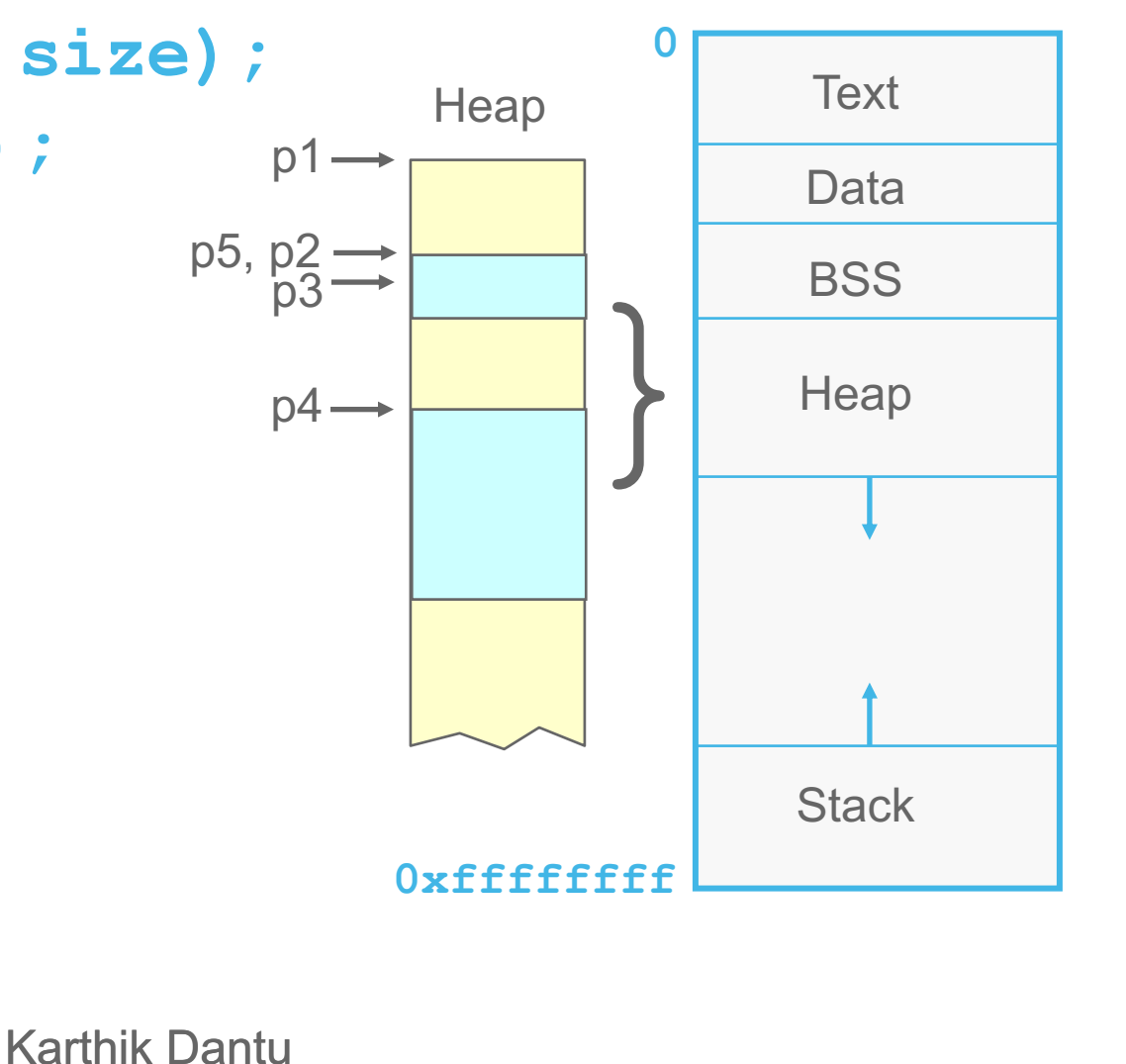

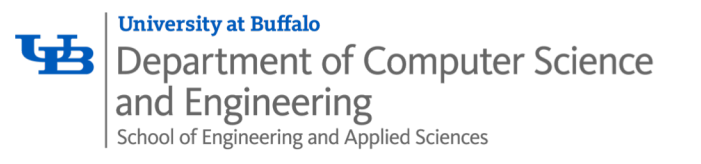

• **#include <stdlib.h> void \*malloc(size\_t size); void free(void \*ptr);**

```
char *p1 = malloc(3);
char *p2 = \text{malloc}(1);
char \starp3 = malloc(4);
free(p2);
char *p4 = malloc(6);
free(p3);
char *p5 = malloc(2);
free(p1);
free(p4);
free(p5);
```
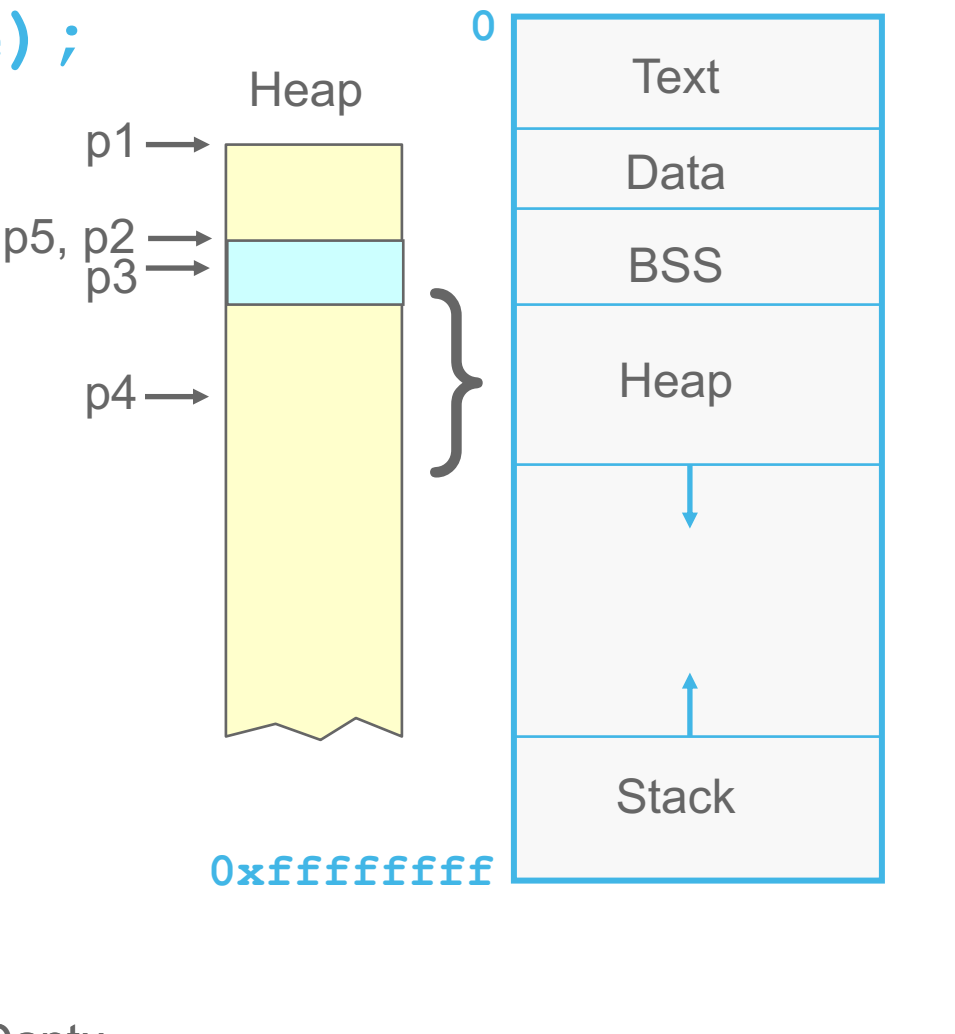

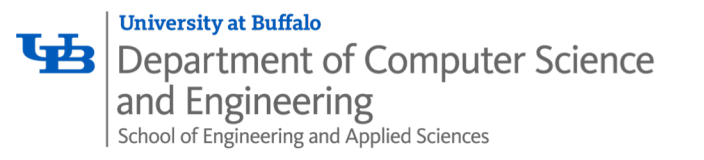

## Heap: Dynamic Memory

• **#include <stdlib.h> void \*malloc(size\_t size); void free(void \*ptr);**

```
char *p1 = malloc(3);
char \starp2 = malloc(1);
char *p3 = malloc(4);
free(p2);
char *p4 = malloc(6);
free(p3);
char *p5 = malloc(2);
free(p1);
free(p4);
free(p5);
```
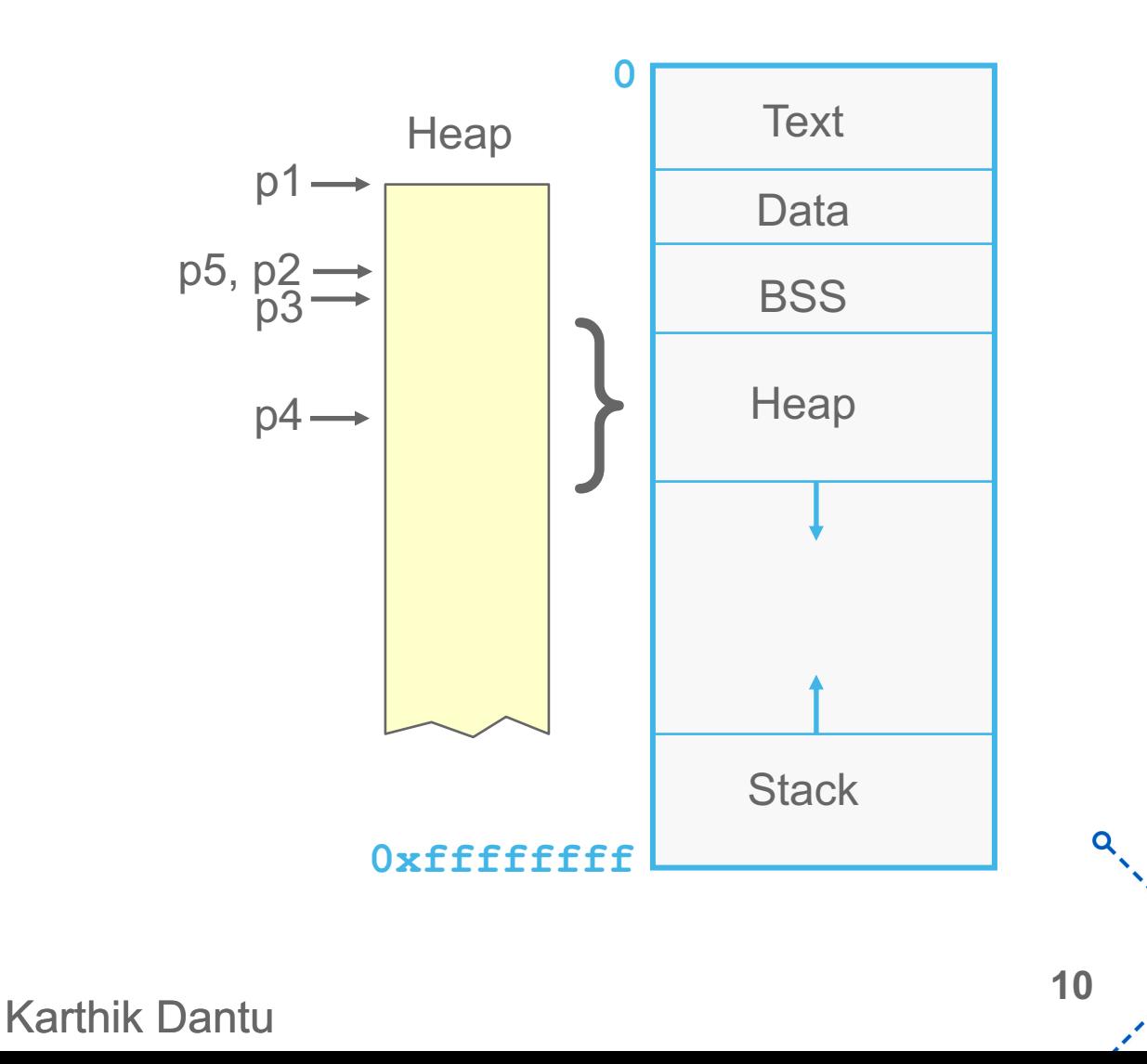

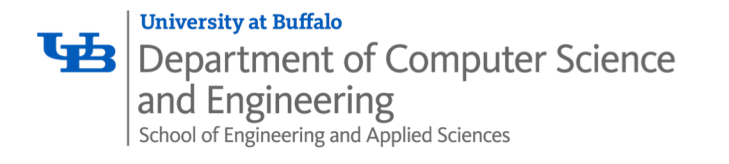

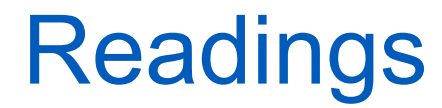

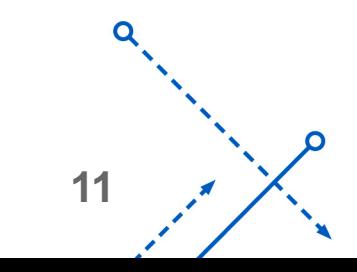

Ő

Karthik Dantu